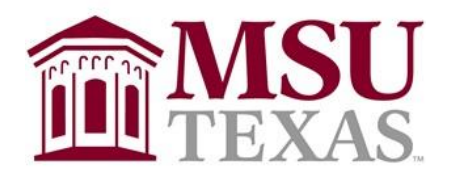

# **Dillard College of Business Administration**

# *Syllabus: Independent Study in Economics – SAS Certification Preparation* **ECON 4553, Section 101 Fall Semester 2020 Wednesday 7:00 pm – 8:30 pm**

#### *CONTACT INFORMATION:*

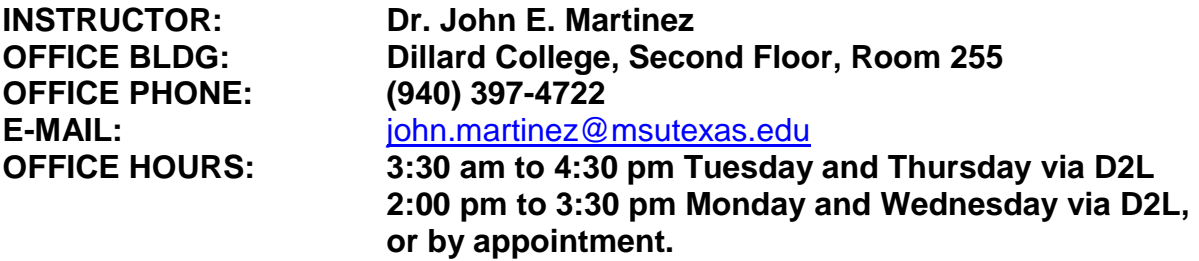

**ZOOM Link: [https://msutexas-edu.zoom.us/j/942 9983 6741](https://msutexas-edu.zoom.us/j/942%209983%206741)**

# **SYLLABUS CHANGE POLICY:**

This syllabus is a guide for the course and is subject to change. All changes will be announced in class and students will be responsible for incorporating the changes into the syllabus. If, at some point, the university switches to an online format, there will be significant changes in the way future exams are administered. In that case, it will be necessary for students to have access to a webcam. Any exam taken online will be monitored through RESPONDUS.

# *COURSE MATERIALS:*

**SAS® Certification Prep Guide: Base Programming for SAS®9, Third Edition** Copyright © 2011, SAS Institute Inc., Cary, NC, USA ISBN 978-1-60764-924-3

*Other Requirements: Access to SAS windowing environment.* 

# *COURSE DESCRIPTION:*

The course is a test preparation document that uses the following environments and products:

- *SAS Certification Prep Guide: Base Programming for SAS®9*
- SAS windowing environment

*OBJECTIVES:* To Prepare for Certification in SAS Base Programming for SAS *®9*

# **LEARNING GOALS:**

# *General Learning Goals:*

Upon successful completion of this course, the student should have a fundamental understanding of SAS Base Programming

# **Course Specific Learning Goals:**

Learn how to import data, create and modify SAS data sets Learn how to identify and correct data syntax and programming logic errors. Learn to Produce Descriptive Statistics and Create Reports Learn to use Functions to Manipulate Data **Assessment:** Quizzes found in the Prep Guide will be used to assess attainment of learning goals.

# *COURSE POLICIES:*

# **A. Attendance Policy:**

Students are expected to attend all class meetings for this course.

# **B. Other Related Policies**

# *GRADING and EVALUATIONS:*

A student's grade will be based on one of the following: *Grade Breakdown % Points* Chapter Quizzes 100% 100

# *GRADE EVALUATION:*

Quizzes: The Prep Guide has a multiple choice quiz at the end of each chapter. A form for answers will be distributed to students for each chapter quiz. The answers should then be emailed to instructor. Each quiz may be taken three times with each chapter quiz grade based on the top two scores. Of the 16 quizzes provided in the text, students are responsible for taking 12 of those quizzes. Your grade will be determined as a percent of questions answered correctly: A (Above 90%), B (80-89), C (70-79), D (60-69), F (below 60).

# <span id="page-1-0"></span>**Requirements and Details**

# *Exam Objectives and Updates to This Book*

The current exam objectives and a list of any updates to this book are available at [www.sas.com/certify.](https://www.sas.com/en_us/certification.html) Exam objectives are subject to change.

#### *Registering for the Exam*

It is the student's responsibility to register for the SAS Base Programming SAS®9 exam. See the SAS Global Certification website at [www.sas.com/certify.](https://www.sas.com/en_us/certification.html)

# **Contents - [How to Prepare for the SAS Base Programming for SAS®9 Exam](#page-1-0) Accessibility Features of the SAS Certification Prep Guide**

**Introduction Week 1 Aug 26 Chapter 1 • Setting Up Practice Data Week 2 Sep 2** Accessing Your Practice Data

**Chapter 2 • Basic Concepts** Getting Started The Basics of the SAS Language SAS Libraries Referencing SAS Files

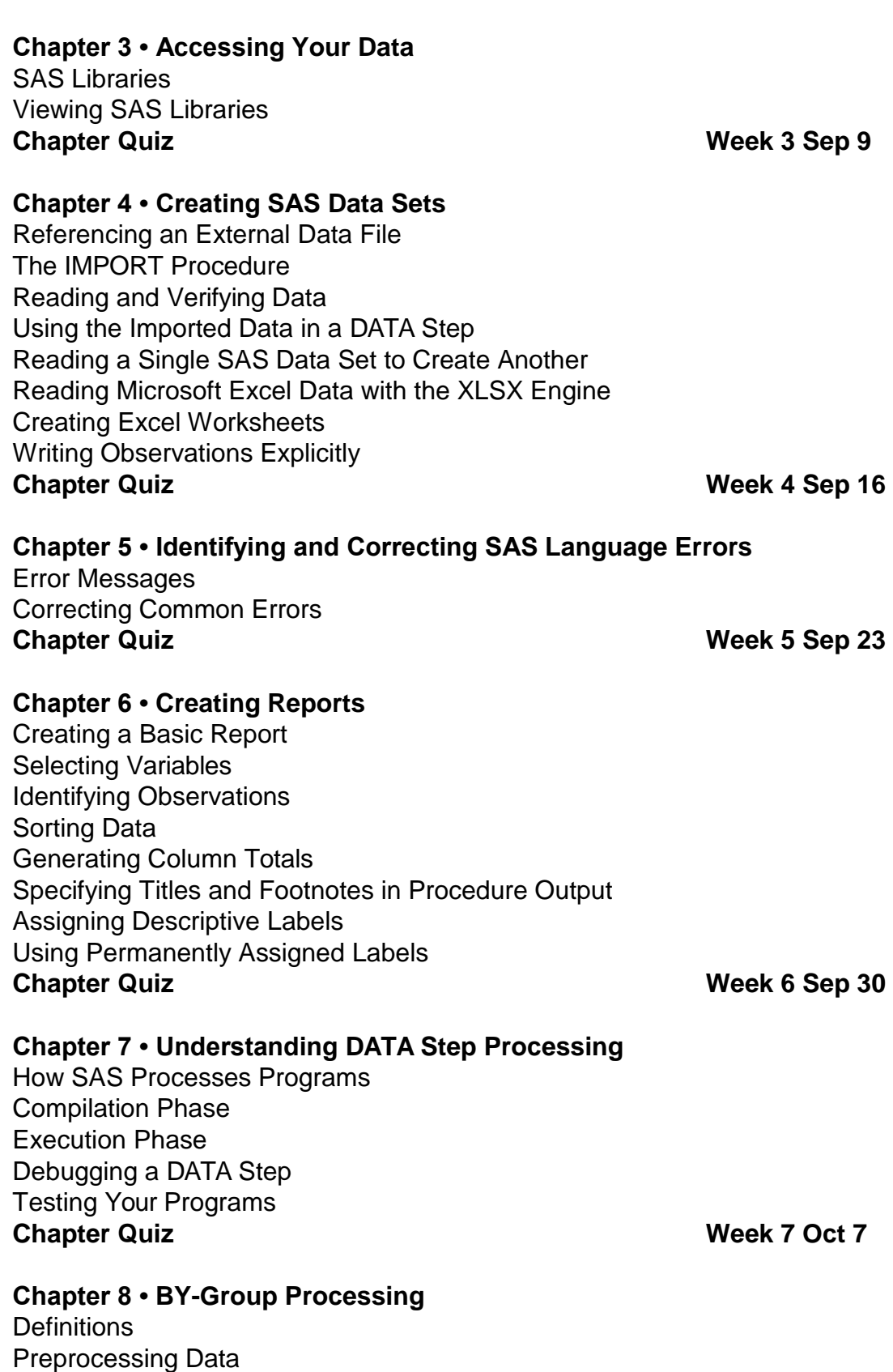

FIRST. and LAST. DATA Step Variables

#### **Chapter 9 • Creating and Managing Variables**

Creating Variables Modifying Variables Specifying Lengths for Variables Subsetting Data **Chapter Quiz Week 9 Oct 21**

# **Chapter 10 • Combining SAS Data Sets**

How to Prepare Your Data Sets Methods of Combining SAS Data Sets: The Basics One-to-One Reading: Details Concatenating: Details Match-Merging: Details Match-Merge Processing Renaming Variables Excluding Unmatched Observations **Chapter Quiz Chapter Quiz Week 10 Oct 28** 

#### **Chapter 11 • Processing Data with DO Loops**

The Basics of DO Loops Constructing DO Loops Nesting DO Loops Iteratively Processing Observations from a Data Set Conditionally Executing DO Loops **Chapter Quiz Chapter Quiz Week 11 Nov 4** 

# **Chapter 12 • SAS Formats and Informats**

Applying SAS Formats and Informats The FORMAT Procedure Defining a Unique Format Associating User-Defined Formats with Variables **Chapter Quiz Chapter Quiz Week 12 Nov 11** 

# **Chapter 13 • SAS Date, Time, and Datetime Values**

SAS Date and Time Values Reading Dates and Times with Informats Example: Using Dates and Times in Calculations Displaying Date and Time Values with Formats **Chapter Quiz Week 13 Nov 18**

**Thanksgiving Break Nov 25**

**Chapter 14 • Using Functions to Manipulate Data** The Basics of SAS Functions SAS Functions Syntax Converting Data with Functions

Manipulating SAS Date Values with Functions Modifying Character Values with Functions Modifying Numeric Values with Functions Nesting SAS Functions **Chapter Quiz Chapter Quiz Week 14 Dec 2** 

# **Chapter 15 • Producing Descriptive Statistics**

The MEANS Procedure The FREQ Procedure **Chapter Quiz Chapter Quiz Week 15 Dec 9** 

#### **Chapter 16 • Creating Output**

The Output Delivery System (ODS) Creating HTML Output with ODS Creating PDF Output with ODS Creating RTF Output with ODS Creating EXCEL Output with ODS **Chapter Quiz Chapter Quiz Week 15 Dec 9**